# **CPanel Wizard Crack Product Key For Windows [April-2022]**

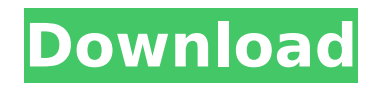

### **CPanel Wizard Crack+ With Key Free**

Gives you everything you need to run a multi-site, multi-server web host including: - "One-Click VirtualHosts" - "One-Click Shared Directories" - "Proxy Server" - "SSL" Version 1.0 Date: 2015-03-07 cPanel Author: Knowlesh Thanks to: Alejandro DavidCunningham DarrenM ChrisM marina Francis Hassan Offbeat Spaz hennig Lance Please review cPanel Wizard, you are invited to leave your opinion and comment. Thank you for supporting Open Source Software. Copyright (C) 2011, Knowlesh ==> Version 1.0 Version  $1.1$  ==> Version  $1.1$  Version  $1.2$  ==> Version  $1.2$  Version  $1.3$  ==> Version  $1.3$  Version  $1.4$  $=$  > Version 1.4 Version 1.4.1  $=$  > Version 1.4.1 Version 1.5  $=$  > Version 1.5 Version 1.6  $=$  > Version 1.6 Version  $1.7 ==$  Version  $1.7$  Version  $1.7.1 ==$  Version  $1.7.1$  Version  $1.7.2 ==$  Version 1.7.2 Version  $1.8 == >$  Version  $1.8$  Version  $1.9 == >$  Version  $1.9$  Version  $1.9$ 

#### **CPanel Wizard Crack With Full Keygen**

- One click login: Use cPanel's Authentication System! - Automatic User Management: cPanel Wizard will correctly Create, Edit, and Delete as many Users and Files as you require. - One-Click Password Resets: Magic Passwords for each user is all that is required. - Scan your entire cPanel for commonly missed items. - Automatic Mail Forwarding: Setup your email easily and send to a different address with no extra work on your end. - Automatic FTP and SSH: It is all done for you. Never login as an FTP User again. - Configure File Services: You have to version control each project through cPanel Wizard. - Configuration Notes: Version control of cPanel files, cleanup of your cPanel cache, and learning what your "cPanel Premium" gives you. - One-Click File Downloads: Simple zip and tarball archives allow for fast downloads. - One-Click Updates: Update your software easily without custom webforms. - One-Click Crontab Job Scheduling: Manage Cron Job Schedules easily without writing any code. - One-Click Security Credentials: Back up and Restore your FTP, SSH, and Email credentials. - And many more! cPanel Wizard Quickstart: - [Quick Start][QS-Intro] - Database Administration Basics: + Login to [Database][DB] + Create the database: Create database: + Add the Database: Add database: + MySQL Commands: + MySQL Commands: + MySQL Commands: + MySQL Commands: Database Administration Basics: - Create a User Account: Create user: - Create a File Folder: Create a folder: - Create a File: Create a file: - Create a Script File: Create a script: - Create a Folder in a Script: Create a folder in a script: - Create a File from a Script: Create file from script: - Create an FTP Account: Create an FTP account: - Create an FTP File Folder: Create an FTP file folder: - Create an FTP File: Create an FTP file: - Create an FTP Script File: Create an FTP script file: - Create an FTP Script Folder: Create an FTP script folder: - Create an FTP Script: Create an FTP script: - Create an Email Account: Create an email account: b7e8fdf5c8

## **CPanel Wizard**

------------------------------- Do you use cPanel to manage your web host account? Do you have hundreds of cPanel accounts, each with dozens of subaccounts? Do you have a few cPanel accounts that you manage, but then forget about them until they fall behind? Do you have several dozen cPanel accounts that you use to store various items, and then forget about them until you find that you can't access them at all? Do you use cPanel to store passwords, and then end up forgetting the first account to access your password, because of the sheer number of accounts you have set up? When all else fails with cPanel, you go into the closet and ask your spouse how to access your website... or use a website like this one. cPanel Wizard is a tool designed to help you manage your cPanel accounts and automate your future access to them. cPanel Wizard is a one-click access to your cPanel database of all of your accounts, including several subaccounts, several sub-sub-accounts, and dozens of sub-sub-sub-accounts (or even hundreds of sub-sub-sub-accounts). cPanel Wizard also comes with a few bonus features to make things easier: \* Your cPanel usernames and passwords are stored securely in a protected configuration file. \* cPanel Wizard automatically generates your cPanel password if you forget it. \* cPanel Wizard automates and configures the software used to access the cPanel accounts on your site. \* cPanel Wizard is smart. It will give you a one-click access to your cPanel account if it was previously inaccessible (due to a change in your password, an expired session, or even an accidental shutdown of your server). Using cPanel Wizard ----------------------------- You can access the cPanel Wizard by selecting it from the cPanel Home screen ( When you click the 'Access the cPanel Wizard' button, cPanel Wizard opens and immediately displays your cPanel database of all of your accounts, including several subaccounts, several sub-sub-accounts, and dozens of sub-sub-sub-accounts. cPanel Wizard is smart - it will go into your account, if it knows the username and password are set correctly, and display a screen to take you directly to that account. You can also use cPanel Wizard to login, and change your password

#### **What's New In CPanel Wizard?**

A: For those who are looking for a wizard or auto-installer in PHP and Apache, here is one. A: The ideal way to install hosting services, or any website really, would be to develop a script using something like PHP, as it's a programming language and can perform all necessary steps for a server installation. A good host like cPanel should have a guide on how to do this, but if you need to look for this information, then The PHP Hosting Script is a good place to look. Q: How to make a single query get a list of connected users I have 3 tables in my database and 3 queries to connect them. The queries are: Table 1: user-Table => table userid, name Table 2: userfriend-Table => id, userid1,userid2 Table 3: actUser-Table => actid, userid, actuserid A user is connected to another user with actuserid. How do I make a

single query that can give me a list of connected users and their id? Table1: id |name --------------------- 1 |Mike 2 |Tom Table2: id |userid1 |userid2 -------------------------------- 1 |1 |2 2 |2 |1 Table3: id |userid |actuserid --------------------------------- 1 |1 |1 2 |1 |